# An overview of the *girafe* package

J. Toedling, C. Ciaudo, O. Voinnet, E. Heard, E. Barillot

March 14, 2013

## 1 Introduction

The intent of package girafe is to facilitate the functional exploration of the alignments of multiple reads<sup>1</sup> from next-generation sequencing (NGS) data to a genome.

It extends the functionality of the Bioconductor (Gentleman et al., 2004) packages *Short-Read* (Morgan et al., 2009) and *genomeIntervals*.

```
> library("girafe")
> library("RColorBrewer")
```

If you use *qirafe* for analysing your data, please cite:

• J Toedling, C Ciaudo, O Voinnet, E Heard and E Barillot (2010) girafe – an R/Bioconductor package for functional exploration of aligned next-generation sequencing reads. *Bioinformatics*, 26(22):2902-3.

#### Getting help

If possible, please send questions about *girafe* to the Bioconductor mailing list. See http://www.bioconductor.org/docs/mailList.html
Their archive of questions and responses may prove helpful, too.

#### 2 Workflow

We present the functionality of the package *girafe* using example data that was downloaded from the Gene Expression Omnibus (GEO) database (Edgar et al., 2002, GSE10364). The example data are Solexa reads of 26 nt length derived from small RNA profiling of mouse oocytes. The data has previously been described in Tam et al. (2008).

 $<sup>^{1}</sup>$  The package has been developed for analysing single-end reads (fragment libraries) and does not support mate-pair reads yet.

```
> exDir <- system.file("extdata", package="girafe")
> ### load object describing annotated mouse genome features:
> load(file.path(exDir, "mgi_gi.RData"))
```

## 2.1 Adapter trimming

We load reads that include parts of the adapter sequence.

To removing adapter sequences, we use the function trimAdapter, which relies on the pairwiseAlignment function from the *Biostrings* package. The adapter sequence was obtained from the GEO page of the data.

```
> adapter <- "CTGTAGGCACCATCAAT"
> ra23.na <- trimAdapter(ra23.wa, adapter)
> show(ra23.na)

class: ShortReadQ
length: 1000 reads; width: 23 cycles
```

#### 2.2 Importing aligned reads

The reads have been mapped to the mouse genome (assembly mm9) using the alignment tool Bowtie alignment tool (Langmead et al., 2009).

The resulting tab-delimited map file can be read into an object of class *AlignedRead* using the function readAligned. Both, this class and this function, are defined in the Bioconductor package *ShortRead*.

```
> exA <- readAligned(dirPath=exDir, type="Bowtie",
+ pattern="aravinSRNA_23_no_adapter_excerpt_mm9_unmasked.bwtmap")
> show(exA)

class: AlignedRead
length: 1689 reads; width: 23 cycles
chromosome: chr14 chr17 ... chr3 chr14
position: 115443405 13011859 ... 68813840 62250772
strand: + + ... + -
alignQuality: NumericQuality
alignData varLabels: similar mismatch
```

The object of class AlignedRead can be converted into an object of class AlignedGenomeIntervals, which is the main class of the girafe package.

```
> exAI <- as(exA, "AlignedGenomeIntervals")
> organism(exAI) <- "Mm"</pre>
```

For alignments in BAM format (Li et al., 2009), there is an alternative way of importing the data. The function agiFromBam can be used to directly create *AlignedGenomeIntervals* objects from indexed and sorted BAM files, making use of functionalities in the *Rsamtools* package.

#### 2.3 Exploring the aligned reads

```
> show(exAI)
```

```
1,286 genome intervals with 1,689 aligned reads on 22 chromosome(s). Organism: \mbox{Mm}
```

Which chromosomes are the intervals located on?

#### > table(seq\_name(exAI))

```
chr1 chr10 chr11 chr12 chr13 chr14 chr15 chr16 chr17 chr18 chr19
                                                                          chr2
                                                                                 chr3
 112
         50
               60
                      53
                             65
                                    74
                                          59
                                                 48
                                                        47
                                                               43
                                                                     19
                                                                            87
                                                                                   62
chr4
      chr5
                                 chr9 chrMT
                                                      chrY
             chr6
                    chr7
                           chr8
                                               chrX
  57
         52
               82
                      51
                             57
                                    69
                                           5
                                                132
                                                         2
```

A subset of the intervals on a specific chromosome can be obtained using subsetting via '['.

#### > detail(exAI[seq\_name(exAI)=="chrMT"])

|   | start | end   | seq_name         | $\operatorname{strand}$ | reads | ${\tt matches}$ | sequence                |
|---|-------|-------|------------------|-------------------------|-------|-----------------|-------------------------|
| 1 | 964   | 986   | $\mathtt{chrMT}$ | +                       | 1     | 1               | GTTTATGAGAGGAGATAAGTTGT |
| 2 | 11613 | 11635 | $\mathtt{chrMT}$ | +                       | 10    | 2               | AAGAAAGATTGCAAGAACTGCTA |
| 3 | 11613 | 11635 | $\mathtt{chrMT}$ | +                       | 1     | 2               | AAGCAAGATTGCAAGAACTGCTA |
| 4 | 11613 | 11635 | $\mathtt{chrMT}$ | +                       | 1     | 2               | AAGAACGATTGCAAGAACTGCTA |
| 5 | 11613 | 11635 | chrMT            | +                       | 1     | 3               | AAGAAAGATTGCAAGAACTGTTA |

Finally, what is the number of aligned <u>reads</u> per chromosome?

## > summary(exAI)

Number of aligned reads per chromosome:

```
chr1 chr10 chr11 chr12 chr13 chr14 chr15 chr16 chr17 chr18 chr19
                                                                         chr2
                                                                                chr3
 139
        51
                                                       48
                                                                          106
              105
                      56
                            83
                                  131
                                          68
                                                 61
                                                              44
                                                                     19
                                                                                 107
chr4
      chr5
             chr6
                    chr7
                          chr8
                                 chr9 chrMT
                                              chrX
                                                     chrY
  61
        52
              107
                      57
                            70
                                  102
                                               206
                                                        2
                                          14
```

#### 2.4 Processing the aligned intervals

Sometimes, users may wish to combine certain aligned intervals. One intention could be to combine aligned reads at exactly the same position, which only differ in their sequence due to sequencing errors. Another objective could be to combine overlapping short reads that may be (degradation) products of the same primary transcript. The function reduce combines a set of aligned intervals into a single aligned interval, if the intervals:

- are on the same strand,
- are overlapping (or contained in each other) or directly adjacent to each other AND
- have the same read match specificity (see below)

**Read match specificity** By the read match specificity  $r(I_i)$  of an interval  $I_i$ , we refer to the total number of valid alignments of reads that have been aligned to  $I_i$ , i.e. the total numbers of intervals with the same reads aligned in the whole genome (or other set of reference sequences). If  $r(I_i) = 1$ , the reads that were aligned to the interval  $I_i$  have no other valid alignments in the whole genome, i.e. the interval  $I_i$  is the unique match position of these reads. If  $r(I_i) = 2$ , the reads that were aligned to the interval  $I_i$  have exactly one other valid alignment to another interval  $I_j$ ,  $j \neq i$ . The match specificity is stored in the matches slot of objects of the class AlignedGenomeIntervals.

We first demonstrate the reduce using a toy example data object.

```
> D <- AlignedGenomeIntervals(
       start=c(1,3,4,5,8,10,11), end=c(5,5,6,8,9,11,13),
       chromosome=rep(c("chr1","chr2","chr3"), c(2,2,3)),
       strand=c("-","-","+","+","+","+","+"),
       sequence=c("ACATT","ACA","CGT","GTAA","AG","CT","TTT"),
       reads=rep(1,7), matches=c(rep(1,6),3))
 detail(D)
  start end seq_name strand reads matches sequence
1
          5
                                           1
                                                ACATT
      1
                 chr1
          5
2
      3
                                  1
                                           1
                 chr1
                                                   ACA
3
      4
          6
                                                  CGT
                                  1
                                           1
                 chr2
4
      5
          8
                 chr2
                                  1
                                           1
                                                  GTAA
5
      8
          9
                                  1
                                                    AG
                 chr3
                                           1
6
     10
         11
                 chr3
                                           1
                                                    CT
7
     11
         13
                 chr3
                                                  TTT
```

Calling the reduce method on these example data results in the following:

#### > detail(reduce(D))

```
start end seq_name strand reads matches sequence
1
           5
                                              1
                                                    ACATT
       1
                  chr1
                                     2
2
                                    2
       4
           8
                  chr2
                                              1
                                                    CGTAA
3
      8
          11
                                    2
                                              1
                                                     AGCT
                  chr3
4
                                              3
      11
          13
                  chr3
                                     1
                                                      TTT
```

Note that the two last intervals still show overlap. However, the last interval is a non-unique match position of the respective reads (matches= 3), in contrast to the other intervals.

Here is another example using the data introduced above.

```
> S \leftarrow exAI[seq\_name(exAI) == "chrX" \& matches(exAI) == 1L \& exAI[,1] > 1e8] > detail(S)
```

|   | start     | end       | seq_name | $\operatorname{\mathtt{strand}}$ | ${\tt reads}$ | ${\tt matches}$ | sequence                |
|---|-----------|-----------|----------|----------------------------------|---------------|-----------------|-------------------------|
| 1 | 100768450 | 100768472 | chrX     | _                                | 1             | 1               | ATATAATACAACCTGCTAACTGT |
| 2 | 101311567 | 101311589 | chrX     | _                                | 18            | 1               | TGAGGTTGGTGTACTGTGTGTG  |
| 3 | 101311567 | 101311589 | chrX     | _                                | 12            | 1               | TGAGGTTGGTGTACTGTGTGA   |
| 4 | 101311567 | 101311589 | chrX     | _                                | 2             | 1               | TGAGGTTGGTGTACTGTGTGTT  |
| 5 | 101311567 | 101311589 | chrX     | _                                | 1             | 1               | TGACGTTGGTGTACTGTGTGA   |
| 6 | 101311567 | 101311589 | chrX     | _                                | 1             | 1               | TGAGGTTGGTGTACTGTGTGCGG |
| 7 | 148346896 | 148346918 | chrX     | +                                | 4             | 1               | TGAGGTAGTAGATTGTATAGTTT |

Calling the reduce method on these data leads to the following result:

#### > detail(reduce(S))

| sequence                | ${\tt matches}$ | reads | strand | seq_name | end       | start     |   |
|-------------------------|-----------------|-------|--------|----------|-----------|-----------|---|
| ATATAATACAACCTGCTAACTGT | 1               | 1     | _      | chrX     | 100768472 | 100768450 | 1 |
| TGAGGTTGGTGTACTGTGTGTG  | 1               | 34    | _      | chrX     | 101311589 | 101311567 | 2 |
| TGAGGTAGTAGATTGTATAGTTT | 1               | 4     | +      | chrX     | 148346918 | 148346896 | 3 |

Notice that the reads that match the same segment of the X chromosome differ in their last base. However, since most of the reads have a 'G' as final letter, the combined aligned interval als has a 'G' as the last letter.

The additional argument method="exact" can be specified if you want to solely combine intervals that have exactly the same start and stop position (but may have reads of slightly different sequence aligned to them). Consider the following example:

```
> S2 \leftarrow exAI[seq\_name(exAI)=="chr11" \& matches(exAI)==1L \& exAI[,1]>8e7] > detail(S2)
```

|   | start     | end       | seq_name | strand | reads | ${\tt matches}$ | sequence                |
|---|-----------|-----------|----------|--------|-------|-----------------|-------------------------|
| 1 | 86397621  | 86397643  | chr11    | _      | 20    | 1               | TAGCTTATCAGACTGATGTTTAC |
| 2 | 86397621  | 86397643  | chr11    | _      | 1     | 1               | TAGATTATCAGACTGATGTTTAC |
| 3 | 86397621  | 86397643  | chr11    | -      | 2     | 1               | TAGCTTATCAGACTGATGTTCAC |
| 4 | 88515338  | 88515360  | chr11    | -      | 1     | 1               | GGTGCAGGGAGCGCCAGTGTCTC |
| 5 | 96178500  | 96178522  | chr11    | +      | 2     | 1               | TACCCTGTAGATCCGAATTTTTG |
| 6 | 96178501  | 96178523  | chr11    | +      | 1     | 1               | ACCCTGTAGATCCGAATTTGTGA |
| 7 | 108873196 | 108873218 | chr11    | _      | 1     | 1               | AGTGCGGTAACGCGACCGCTACC |

<sup>&</sup>gt; detail(reduce(S2, method="exact"))

|   | start     | end       | ${\tt seq\_name}$ | strand | reads | ${\tt matches}$ | sequence                |
|---|-----------|-----------|-------------------|--------|-------|-----------------|-------------------------|
| 1 | 86397621  | 86397643  | chr11             | _      | 23    | 1               | TAGCTTATCAGACTGATGTTTAC |
| 2 | 88515338  | 88515360  | chr11             | _      | 1     | 1               | GGTGCAGGGAGCGCCAGTGTCTC |
| 3 | 96178500  | 96178522  | chr11             | +      | 2     | 1               | TACCCTGTAGATCCGAATTTTTG |
| 4 | 96178501  | 96178523  | chr11             | +      | 1     | 1               | ACCCTGTAGATCCGAATTTGTGA |
| 5 | 108873196 | 108873218 | chr11             | _      | 1     | 1               | AGTGCGGTAACGCGACCGCTACC |

Notice that the 6th aligned interval in S2 is only shifted by 1 nt from the 5th one. By default, the function reduce would merge them into one aligned genome interval. However, when method="exact" is specified, these two intervals are not merged since they are not at exactly the same position. There are additional methods for restricting the merging to intervals with the same 5'- and 3'-ends (specify method="same5" and method="same3", respectively).

#### 2.5 Visualising the aligned genome intervals

The package *girafe* contains functions for visualising genomic regions with aligned reads.

```
> plot(exAI, mgi.gi, chr="chrX", start=50400000,
+ end=50410000, show="minus")
```

See the result in Figure 1.

#### Chromosome chrX coordinate [bp]

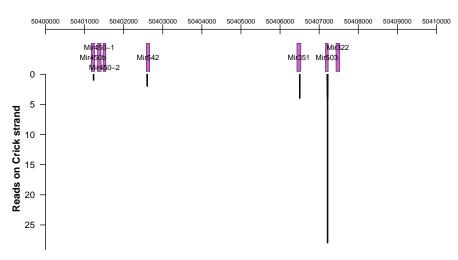

Figure 1: A 10-kb region on the mouse X chromosome. Reads aligned to the Watson strand in this region would be shown above the chromosome coordinate axis with the annotation of genome elements in this region, while reads aligned to the Crick strand are shown below. In the region shown, there are only intervals with aligned reads on the Crick strand, and these four intervals overlap with annotated microRNA positions.

Note that the annotation of genome elements (as shown in Figure 1) has to be supplied to the function. Here the object mgi.gi contains most annotated genes and ncRNAs for the

mouse genome (assembly: mm9). This object has been created beforehand<sup>2</sup> and it is of class  $Genome\_intervals\_stranded$ , a class defined in package genomeIntervals.

### 2.6 Summarising the data using sliding windows

The data can be searched for regions of defined interest using a sliding-window approach implemented in the function perWindow. For each window, the number of intervals with aligned reads, the total number of reads aligned, the number of unique reads aligned, the fraction of intervals on the Plus-strand, and the higher number of aligned reads at a single interval within the window are reported.

```
> exPX <- perWindow(exAI, chr="chrX", winsize=1e5, step=0.5e5)
> head(exPX[order(exPX$n.overlap, decreasing=TRUE),])
```

|      | chr                      | start     | end       | ${\tt n.overlap}$ | n.reads | n.unique | <pre>frac.plus</pre> | max.reads |
|------|--------------------------|-----------|-----------|-------------------|---------|----------|----------------------|-----------|
| 942  | chrX                     | 50341103  | 50441102  | 18                | 55      | 18       | 0                    | 28        |
| 943  | chrX                     | 50391103  | 50491102  | 18                | 55      | 18       | 0                    | 28        |
| 1960 | $\mathtt{chrX}$          | 101241103 | 101341102 | 5                 | 34      | 5        | 0                    | 18        |
| 1961 | chrX                     | 101291103 | 101391102 | 5                 | 34      | 5        | 0                    | 18        |
| 1216 | chrX                     | 64041103  | 64141102  | 4                 | 5       | 4        | 0                    | 2         |
| 1215 | $\mathtt{chrX}$          | 63991103  | 64091102  | 3                 | 4       | 3        | 0                    | 2         |
|      | f                        | irst      | last      |                   |         |          |                      |           |
| 942  | 5040                     | 1220 5040 | 07226     |                   |         |          |                      |           |
| 943  | 943 50401220 50407226    |           |           |                   |         |          |                      |           |
| 1960 | 10131                    | 1567 1013 | 11589     |                   |         |          |                      |           |
| 1961 | 1961 101311567 101311589 |           |           |                   |         |          |                      |           |
| 1216 | 6404                     | 9984 6409 | 92296     |                   |         |          |                      |           |
| 1215 | 6404                     | 9984 6406 | 57192     |                   |         |          |                      |           |

#### 2.7 Exporting the data

The package *girafe* also contains methods for exporting the data into tab-delimited text files, which can be uploaded to the UCSC genome browser<sup>3</sup> as 'custom tracks'.

Currently, there are methods for exporting the data in 'bed' format and 'bedGraph' format, either writing intervals from both strands into one file or into two separate files. Details about these track formats can be found at the UCSC genome browser web pages.

```
> export(exAI, con="export.bed",
+ format="bed", name="example_reads",
+ description="Example reads",
+ color="100,100,255", visibility="pack")
```

<sup>&</sup>lt;sup>2</sup>See the script prepareAnnotation.R in the package scripts directory for an example of how to create such an object.

<sup>3</sup>http://genome.ucsc.edu

Additional arguments to the export function, besides object, con, and format, are treated as attributes for the track definition line, which specifies details concerning how the data should be visualised in the genome browser.

Users may also wish to consult the Bioconductor package *rtracklayer* for data transfer and direct interaction between R and the UCSC genome browser.

#### 2.8 Overlap with annotated genome features

Next, we determine the degree of overlap of the aligned reads with annotated genomic elements. In this example, the annotated genome elements are provided as an object of class  $Genome\_intervals\_stranded^4$ . This objects needs to be created beforehand. See the script prepareAnnotation.R in the package scripts directory<sup>5</sup> for an example of how to create such an object.

```
> exOv <- interval_overlap(exAI, mgi.gi)
```

How many elements do read match positions generally overlap?

> table(listLen(ex0v))

```
0 1 2 12
815 340 130 1
```

What are the 12 elements overlapped by a single match position?

```
> mgi.gi$ID[exOv[[which.max(listLen(exOv))]]]
```

```
[1] "Pcdha1" "Pcdha2" "Pcdha3" "Pcdha4" "Pcdha5" "Pcdha6" "Pcdha7" [8] "Pcdha8" "Pcdha9" "Pcdha10" "Pcdha11" "Pcdha12"
```

And in general, what kinds of annotated genome elements are overlapped by reads?

> (tabOv <- table(as.character(mgi.gi\$type)[unlist(exOv)]))</pre>

| gene | lincRNA | miRNA | ncRNA | pseudogene | $\mathtt{rRNA}$ | ${	t snoRNA}$ |
|------|---------|-------|-------|------------|-----------------|---------------|
| 238  | 15      | 297   | 19    | 28         | 10              | 1             |
| tRNA |         |       |       |            |                 |               |
| 4    |         |       |       |            |                 |               |

We display these overlap classes using a pie chart.

```
> my.cols <- brewer.pal(length(tab0v), "Set3")
> pie(tab0v, col=my.cols, radius=0.88)
```

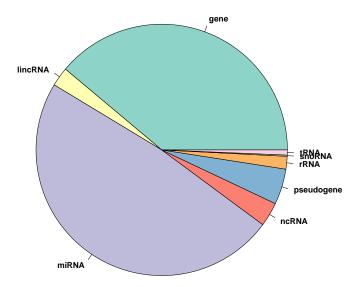

Figure 2: Pie chart showing what kinds of genome elements are overlapped by aligned reads. Note that the proportions of the pie chart are given by the proportions among all annotated genome elements that have  $\geq 1$  reads mapped to them and not by the total numbers of reads mapped to elements of that class, in which case the proportion of the miRNA class would be significantly larger.

See the result in Figure 2.

Note that function interval.overlap only determines whether two intervals are overlapping by at least one base. For restricting the result to intervals overlapping by at least a certain number of bases or by a fraction of the interval's length, see the function fracOverlap.

# 3 Memory usage

At the moment, *girafe* and the packages that it depends on, retain all the information concerning the read alignments in memory. This allows quick access to and swift operations on the data, but may limit the package's usability on machines with low amounts of RAM.

The step with the highest RAM requirements is importing the alignments and saving them as objects of the AlignedRead class using the functionality in package ShortRead. Usually, objects of the AlignedGenomeIntervals class are created starting from AlignedRead objects and the AlignedRead objects can safely be discarded after this step. Since the data is summarised in that process, AlignedGenomeIntervals objects require about 10–100 times

<sup>&</sup>lt;sup>4</sup>Objects of class *Genome\_intervals* and *AlignedGenomeIntervals* are also allowed.

<sup>5</sup>system.file("scripts", package="girafe")

less memory than the original AlignedRead object<sup>6</sup>. We recommend that the import of the alignments and the generation of the AlignedGenomeIntervals are performed using a separate script which only needs to be called once on a machine with sufficient RAM.

A suggestion for limiting memory usage is to perform the read alignments and import of the results in batches of a few million reads each. The batch-wise result *AlignedGenomeIntervals* objects can later be combined using the basic R function "c", the standard way of combining objects, optionally followed by calls of the reduce function.

For alignments in SAM/BAM format, the *Samtools* software suite (Li et al., 2009) as well as the Bioconductor package *Rsamtools* allow the user to access and import only selected subsets of the data, which also leads to a lower memory footprint. For details, please refer to the documentation of these packages.

Finally, while the processing of AlignedRead objects is the principal way of generating AlignedGenomeIntervals objects, there is also a convenience function called AlignedGenomeIntervals, which can be used to create these objects from simpler objects in the work space, such as data read in using basic R functions such as scan. This convenience function may be easier to use for importing and processing the data in manageable chunks.

When following these suggestions, most operations with the girafe package should be possible on a machine with 4 Gb of RAM, and we have not so far encountered a situation that requires more than 12 Gb (state as of the end of 2009). However, increased throughput of sequencing machines and longer reads will lead to increased memory requirements. Future developments of this and other NGS-related Bioconductor packages will therefore likely concern ways to reduce the memory footprint. One idea is to make use of packages like ff, which provide ways of swapping data from RAM to flat files on the hard disk, while still allowing fast and direct access to the data.

## 4 A word about speed

For improving the run time on machines with multiple processors, some of the functions in the *girafe* package have been implemented to make use of the functionality in the *multicore* package. If *multicore* has been attached and initialised before calling these functions, the functions will make use of mclapply instead of the normal lapply.

For example, if *multicore* is functional on a given system, there should be an obvious speed improvement in the following code example.

```
> library("multicore")
> options("cores"=4) # adjust to your machine
> exAI.R <- reduce(exAI, mem.friendly=TRUE)</pre>
```

 $<sup>^6</sup>$ e.g., an AlignedRead object for holding  $10^6$  reads of length 36 bp aligned to the mouse reference genome occupies about 1.4 Gb in RAM but is processed into an AlignedGenomeIntervals object of size 66.7 Mb

## 5 Links to other Bioconductor packages

The girafe package is mostly built upon the interval notation and implementation provided by the packages intervals and genomeIntervals. Functions from the ShortRead package (Morgan et al., 2009) are used for importing the data, and Biostrings provides help for working with the read nucleotide sequences. girafe also makes limited use of the Rle and IRanges classes defined in the IRanges package. Furthermore, the data can be converted between object classes defined in girafe and IRanges.

We note that many of the interval operations in *girafe* can also be performed using classes and functions defined in the *IRanges* package. However, the scope of the packages is slightly different. While *IRanges* is meant to be a generic infrastructure package of the Bioconductor project, the aim of *girafe* is to provide a single, comparatively lightweight, object class for working with reads aligned to the genome, the *AlignedGenomeIntervals*. This class and its methods allow easy access to such data and facilitate standard operations and workflows.

There is some overlap in functionality between *girafe*, *IRanges*, *GenomicRanges* and *track-layer*. The range of interactions between these packages and new Bioconductor packages related to next-generation sequencing is likely to increase over the releases. Our aim is to provide users with a broad range of alternatives for selecting the classes and functions that are most suited for their workflows.

# Package versions

This vignette was generated using the following package versions:

- R version 2.15.3 (2013-03-01), x86\_64-unknown-linux-gnu
- Base packages: base, datasets, grDevices, graphics, grid, methods, stats, utils
- Other packages: AnnotationDbi 1.20.7, Biobase 2.18.0, BiocGenerics 0.4.0, Biostrings 2.26.3, DBI 0.2-5, GenomicRanges 1.10.7, IRanges 1.16.6, RColorBrewer 1.0-5, RSQLite 0.11.2, Rsamtools 1.10.2, ShortRead 1.16.4, genomeIntervals 1.14.0, girafe 1.10.1, intervals 0.14.0, lattice 0.20-13, latticeExtra 0.6-24, org.Mm.eg.db 2.8.0
- Loaded via a namespace (and not attached): BSgenome 1.26.1, bitops 1.0-5, hwriter 1.3, parallel 2.15.3, stats4 2.15.3, tools 2.15.3, zlibbioc 1.4.0

# Acknowledgements

Many thanks to Nicolas Servant, Valérie Cognat, Nicolas Delhomme, and especially Patrick Aboyoun for suggestions and feedback on the package. Special thanks to Julien Gagneur and Richard Bourgon for writing genomeIntervals and for rapidly answering all my questions regarding the package. The plotting functions in package girafe are largely based on the function plotAlongChrom and its auxiliary functions from package tilingArray, most of which were written by Wolfgang Huber. Funding: This work was supported by the Institut Curie, INCa "GepiG".

#### References

R. Edgar, M. Domrachev, and A. E. Lash. Gene Expression Omnibus: NCBI gene expression and hybridization array data repository. *Nucleic Acids Res*, 30(1):207–210, Jan 2002.

- R. C. Gentleman, V. J. Carey, D. J. Bates, B. M. Bolstad, M. Dettling, S. Dudoit, B. Ellis, L. Gautier, Y. Ge, J. Gentry, K. Hornik, T. Hothorn, W. Huber, S. Iacus, R. Irizarry, F. Leisch, C. Li, M. Maechler, A. J. Rossini, G. Sawitzki, C. Smith, G. K. Smyth, L. Tierney, Y. H. Yang, and J. Zhang. Bioconductor: Open software development for computational biology and bioinformatics. Genome Biology, 5:R80, 2004.
- B. Langmead, C. Trapnell, M. Pop, and S. L. Salzberg. Ultrafast and memory-efficient alignment of short DNA sequences to the human genome. *Genome Biology*, 10(3):R25, 2009.
- H. Li, B. Handsaker, A. Wysoker, T. Fennell, J. Ruan, N. Homer, G. Marth, G. Abecasis, and R. D. and. The Sequence Alignment/Map format and SAMtools. *Bioinformatics*, 25(16):2078–9, Aug 2009.
- M. Morgan, S. Anders, M. Lawrence, P. Aboyoun, H. Pages, and R. Gentleman. ShortRead: a Bioconductor package for input, quality assessment and exploration of high-throughput sequence data. *Bioinformatics*, 25(19):2607–2608, Oct 2009.
- O. H. Tam, A. A. Aravin, P. Stein, A. Girard, E. P. Murchison, S. Cheloufi, E. Hodges, M. Anger, R. Sachidanandam, R. M. Schultz, and G. J. Hannon. Pseudogene-derived small interfering RNAs regulate gene expression in mouse oocytes. *Nature*, 453(7194):534–538, May 2008.
- J. Toedling, C. Ciaudo, O. Voinnet, E. Heard, and E. Barillot. girafe an R/Bioconductor package for functional exploration of aligned next-generation sequencing reads. *Bioinformatics*, 26(22): 2902–2903, Nov 2010.